# Package 'ccImpute'

April 10, 2023

<span id="page-0-0"></span>Type Package

Title ccImpute: an accurate and scalable consensus clustering based approach to impute dropout events in the single-cell RNA-seq data (https://doi.org/10.1186/s12859-022-04814-8)

Version 1.0.2

Description Dropout events make the lowly expressed genes indistinguishable from true zero expression and different than the low expression present in cells of the same type. This issue makes any subsequent downstream analysis difficult. ccImpute is an imputation algorithm that uses cell similarity established by consensus clustering to impute the most probable dropout events in the scRNA-seq datasets. ccImpute demonstrated performance which exceeds the performance of existing imputation approaches while introducing the least amount of new noise as measured by clustering performance characteristics on datasets with known cell identities.

License GPL-3

Imports Rcpp, matrixStats, stats, SIMLR, BiocParallel

LinkingTo Rcpp, RcppEigen

Encoding UTF-8

LazyData FALSE

BugReports <https://github.com/khazum/ccImpute/issues>

RoxygenNote 7.2.1

biocViews SingleCell, PrincipalComponent, DimensionReduction, Clustering, RNASeq, Transcriptomics

biocType Software

Suggests knitr, rmarkdown, BiocStyle, sessioninfo, scRNAseq, scater, SingleCellExperiment, mclust, testthat (>= 3.0.0)

VignetteBuilder knitr

Config/testthat/edition 3

git\_url https://git.bioconductor.org/packages/ccImpute

git\_branch RELEASE\_3\_16

#### 2 compute the contract of the contract of the contract of the contract of the contract of the contract of the contract of the contract of the contract of the contract of the contract of the contract of the contract of the

git\_last\_commit 6666ce4 git\_last\_commit\_date 2023-01-19 Date/Publication 2023-04-10 Author Marcin Malec [cre, aut] (<<https://orcid.org/0000-0002-2354-513X>>) Maintainer Marcin Malec <mamalec@iu.edu>

## R topics documented:

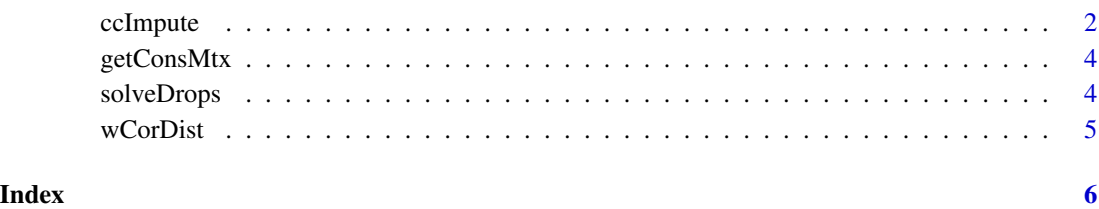

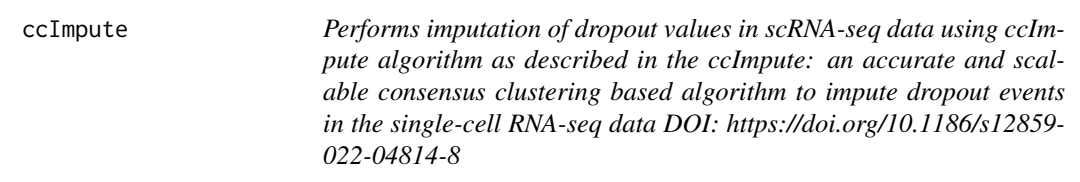

#### Description

Performs imputation of dropout values in scRNA-seq data using ccImpute algorithm as described in the ccImpute: an accurate and scalable consensus clustering based algorithm to impute dropout events in the single-cell RNA-seq data DOI: https://doi.org/10.1186/s12859-022-04814-8

#### Usage

```
ccImpute(
    logX,
    useRanks = TRUE,
    pcaMin,
    pcaMax,
    k,
    consMin = 0.65,
    kmNStart,
    kmMax = 1000,BPPARAM = bpparam()
)
```
<span id="page-1-0"></span>

#### <span id="page-2-0"></span>ccImpute 3

#### Arguments

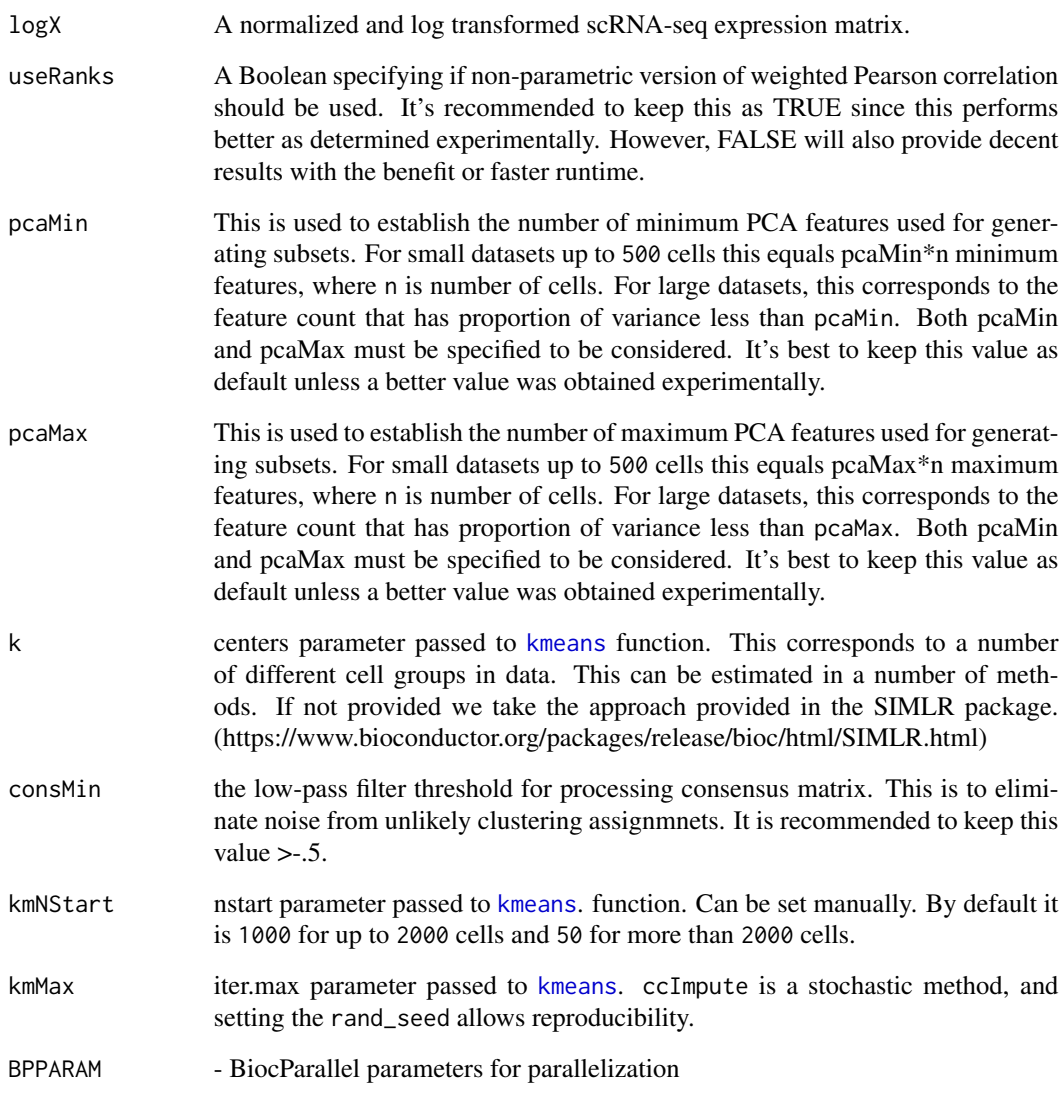

#### Value

A normalized and log transformed scRNA-seq expression matrix with imputed missing values.

### Examples

```
exp_matrix <- log(abs(matrix(rnorm(1000000),nrow=10000))+1)
ccImpute(exp_matrix, k = 2)
```
<span id="page-3-0"></span>

#### Description

Computes consensus matrix given cluster labels

#### Usage

```
getConsMtx(dat)
```
#### Arguments

dat a matrix containing clustering solutions in columns

#### Value

consensus matrix

solveDrops *Computes imputed expression matrix using linear eq solver.*

#### Description

Computes imputed expression matrix using linear eq solver.

#### Usage

```
solveDrops(cm, em, ids, n_cores)
```
#### Arguments

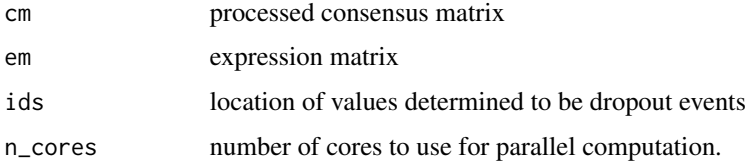

#### Value

imputed expression matrix

<span id="page-4-0"></span>wCorDist *Computes a weighted Pearson distance measure matrix. If ranks are used this measure turns into weighted Spearman distance measure matrix.*

#### Description

Computes a weighted Pearson distance measure matrix. If ranks are used this measure turns into weighted Spearman distance measure matrix.

#### Usage

wCorDist(x, w, useRanks, n\_cores)

#### Arguments

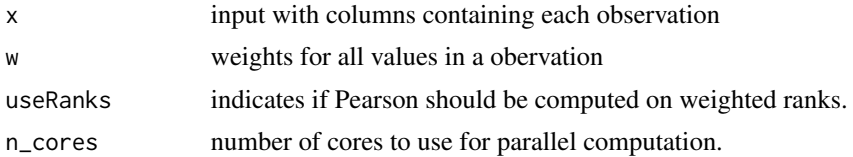

#### Value

weighted Pearson distance measure matrix. If ranks are used this measure turns into weighted Spearman distance measure matrix.

# <span id="page-5-0"></span>Index

ccImpute, [2](#page-1-0)

getConsMtx, [4](#page-3-0)

kmeans, *[3](#page-2-0)*

solveDrops, [4](#page-3-0)

wCorDist, [5](#page-4-0)